# **TRAINING OFFERING**

#### **Du kan nå oss här**

Kronborgsgränd 7, 164 46 Kista

Email: edu.ecs.se@arrow.com Phone: +46 8 555 188 00

## **IBM InfoSphere DataStage v11.5 Data Masking eLearning**

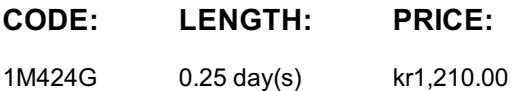

#### **Description**

Students will describe how the Data Masking Pack works; understand how to apply policies for different data types, understand how hash lookup policies work; create a data masking job.

If you are enrolling in a Self Paced Virtual Classroom or Web Based Training course, before you enroll, please review the Self-Paced Virtual Classes and Web-Based Training Classes on our Terms and Conditions page, as well as the system requirements, to ensure that your system meets the minimum requirements for this course. http://www.ibm.com/training/terms

#### **Objectives**

Please refer to course overview

#### **Audience**

Experienced DataStage developers

#### **Prerequisites**

Those taking this course should have basic knowledge of the Windows operating system. Familiarity with Information Server products is desirable but not required

#### **Programme**

Introduction to Data Masking• What is Data Masking?• The DataStage Data Masking stage• Data masking techniquesMasking Policies• Overview• Credit card number• Email address• Hash lookup• Repeatable ReplacementCreating a Data Masking Job• Configuring stage properties• Configuring link properties• Configuring Data Masking policy• Setting up your own reference tableMasking Customer Data Lab• Create a job for masking customer data• Create a reject link in the Data Masking stageRepeatable Mask Lab• Creating a repeatable mask for customer dataReference Tables Lab• Use reference tables for masking data

#### **Further Information**

Prior to enrolling, IBM Employees must follow their Division/Department processes to obtain approval to attend this public training class. Failure to follow Division/Department approval processes may result in the IBM Employee being personally responsible for the class charges.

GBS practitioners that use the EViTA system for requesting external training should use that same process for this course. Go to the EViTA site to start this process:

http://w3.ibm.com/services/gbs/evita/BCSVTEnrl.nsf

Once you enroll in a GTP class, you will receive a confirmation letter that should show:

- The current GTP list price
- The 20% discounted price available to IBMers. This is the price you will be invoiced for the class.

#### **Session Dates**

### **Ytterligare information**

Denna utbildning finns också som utbildning på plats. Kontakta oss för mer information.